# Google Classroom

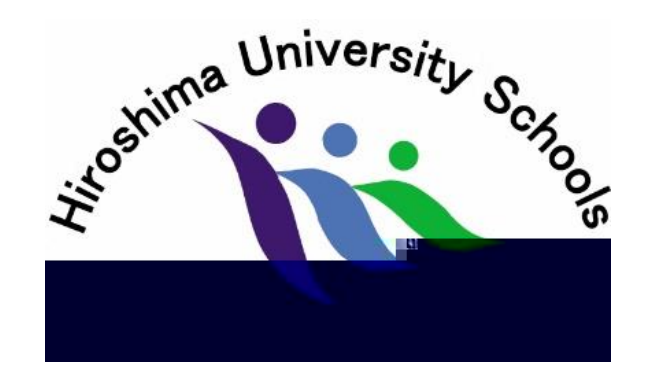

$$
2021
$$

#### $\sim$  2

### Google

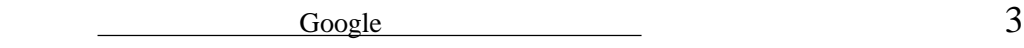

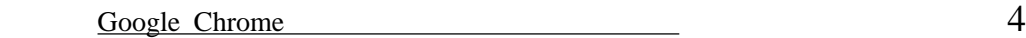

Google Classroom

Google Classroom

ios/Android 9

 $\sim$  5

https://www.Hiroshima-u.ac.jp/fu\_mihara/rgintebiki.classroom

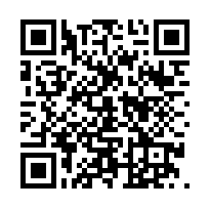

## $\sim$ Google Classroom

## **Google classroom**

Google classroom Google

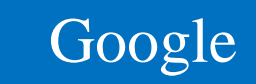

Windows

 $\frac{1}{\sqrt{2}}$ 

Neb アドレスを入*力* 

 $$$ google

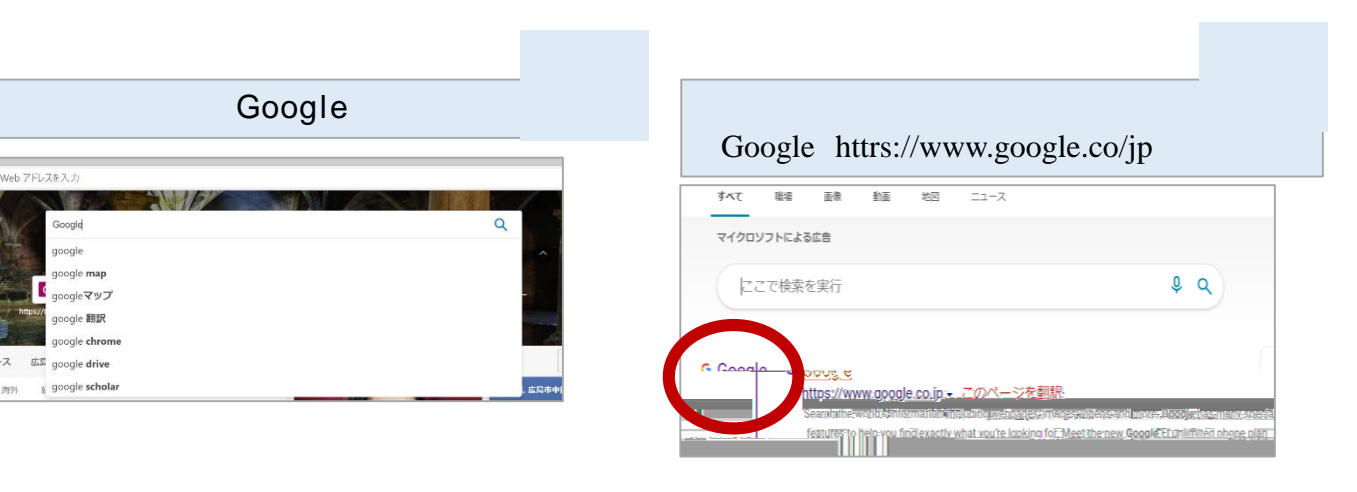

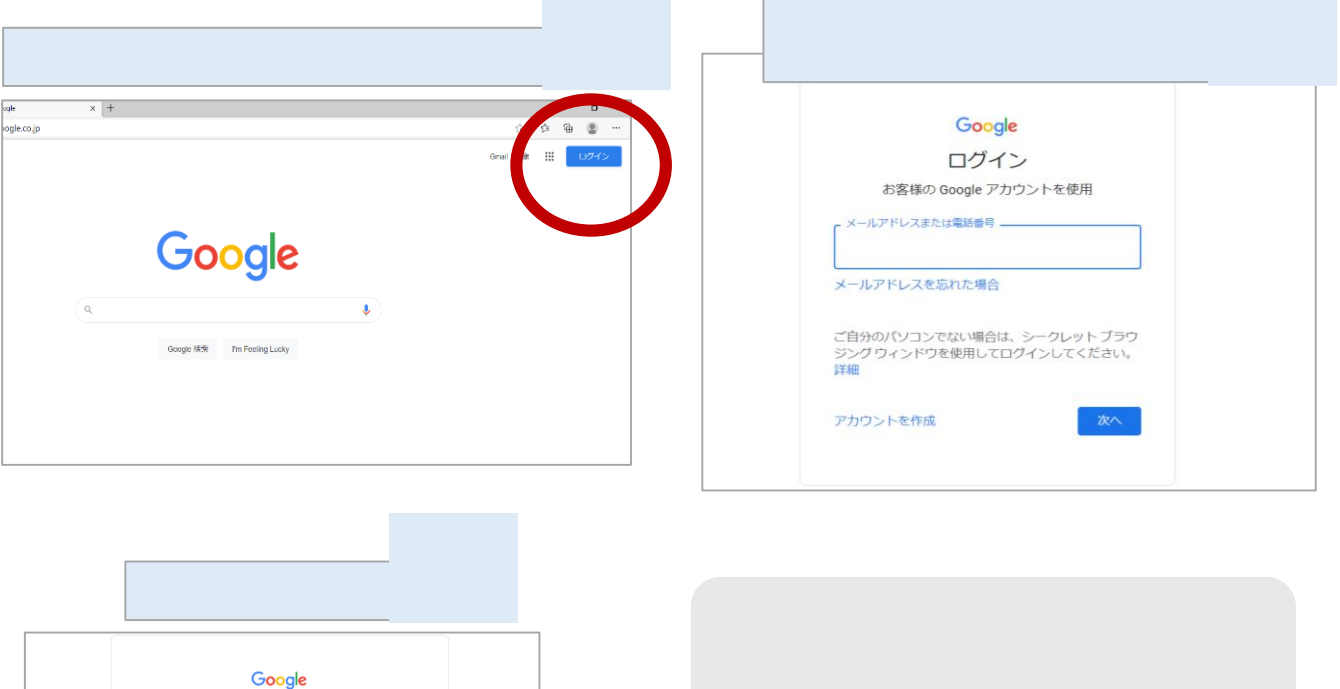

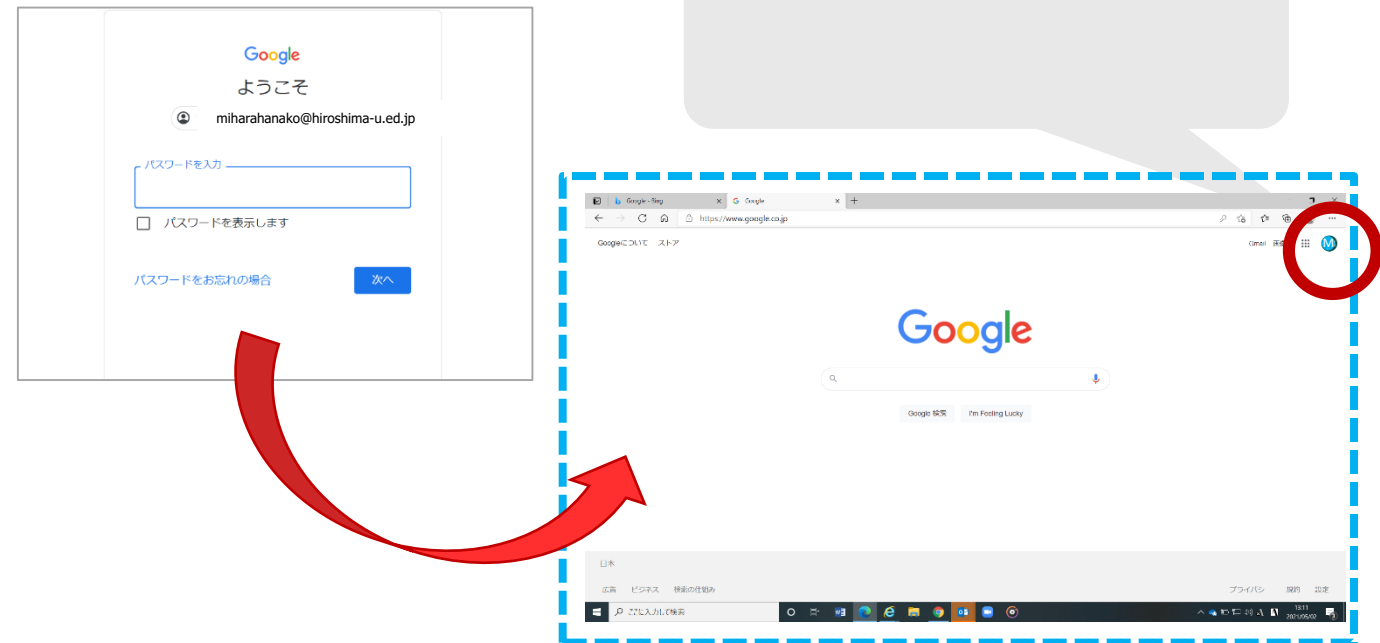

## Google

### Google chrome ダウンロード

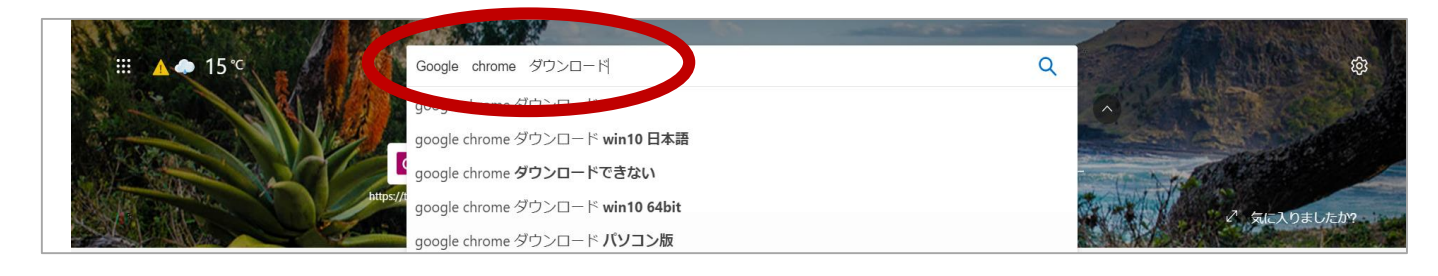

Google chrome

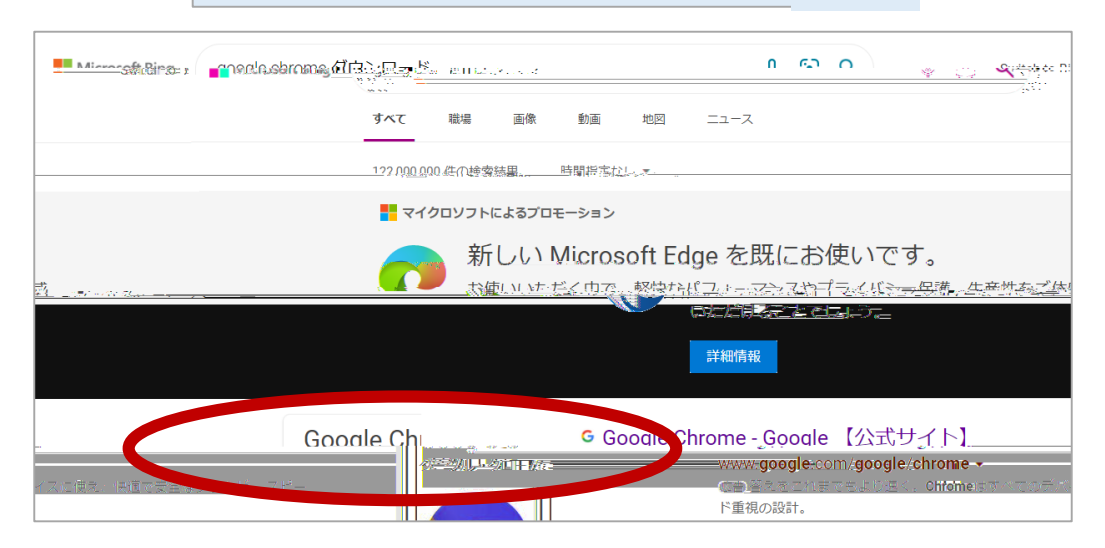

#### Chrome PC

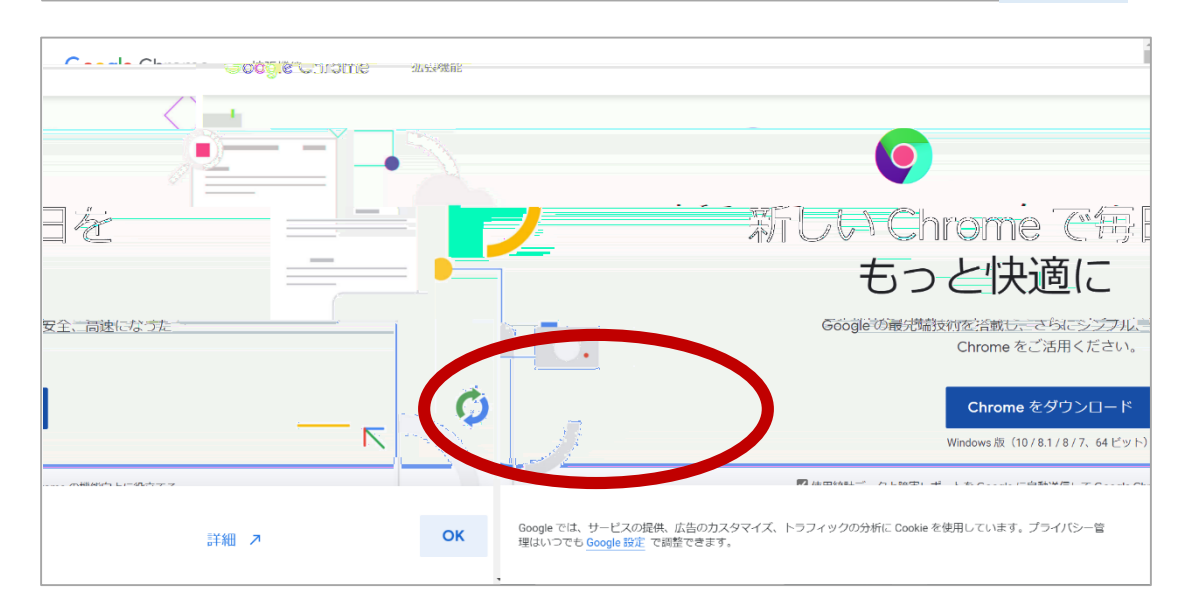

### Google classroom Windows Aprend Google 「Google Classroom ログイン」  $\times$  |  $+$ gle  $\Box$ .<br>dauthlis@r=", if file iil. e.co.;p/.cp.  $\Sigma$ ΨĐ, 58 **Gmail 画像**  $\ddot{...}$ M Google  $\| \cdot \|_1$  $\mathbb Q$  $\ddot{\bullet}$ Google 検索 I'm Feeling Lucky

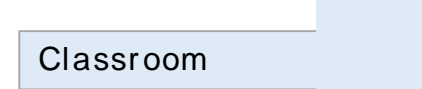

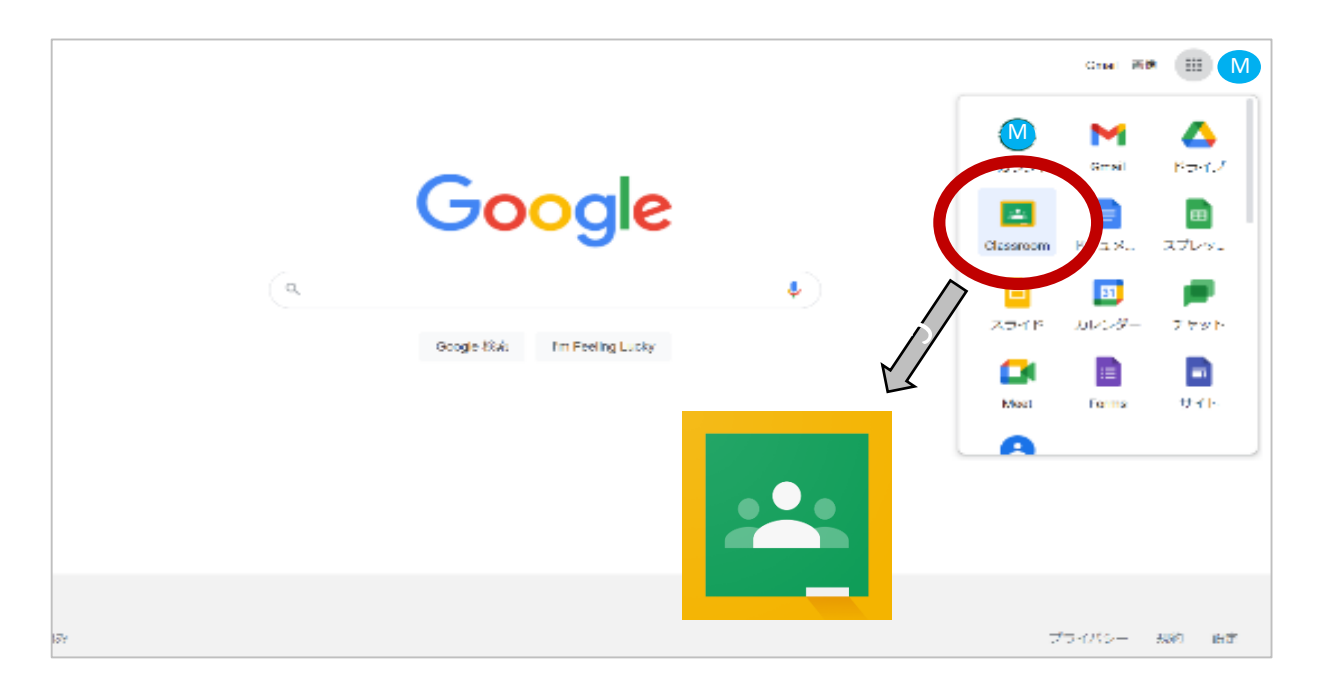

# Google classroom

Answer

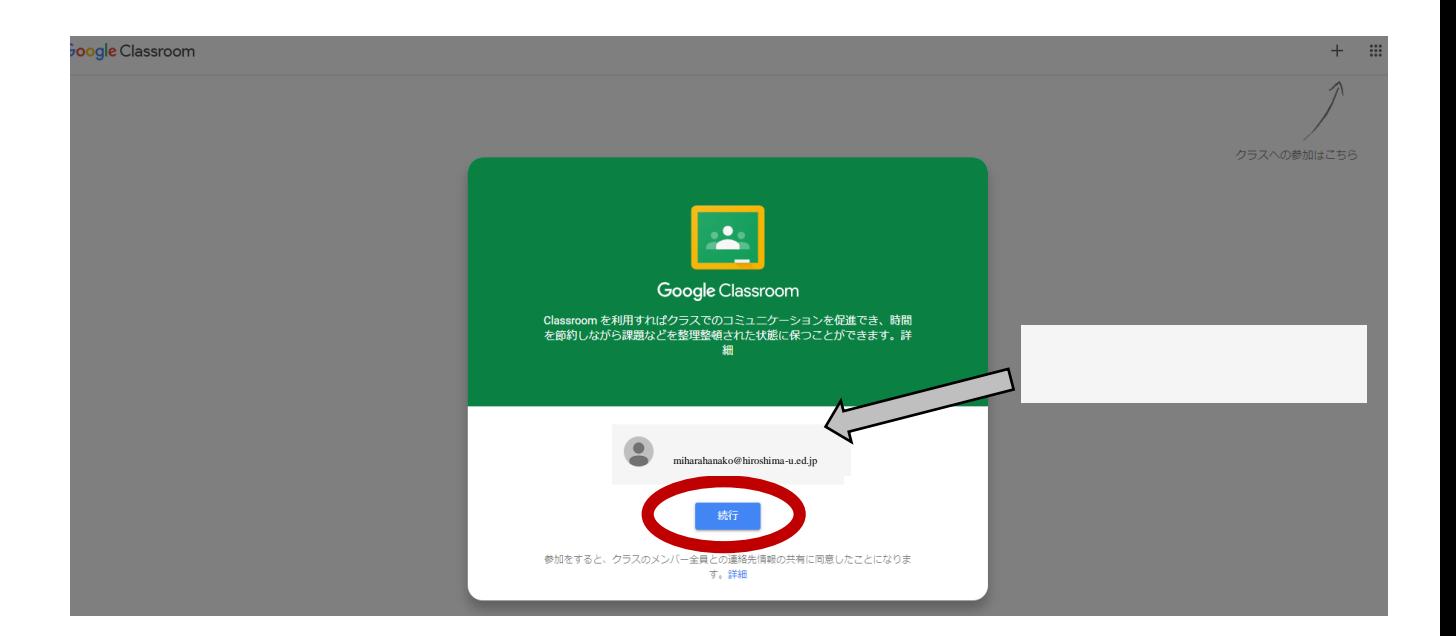

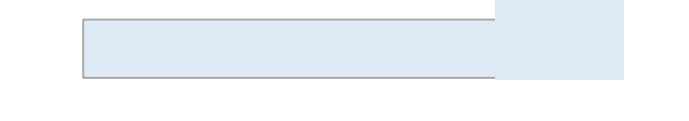

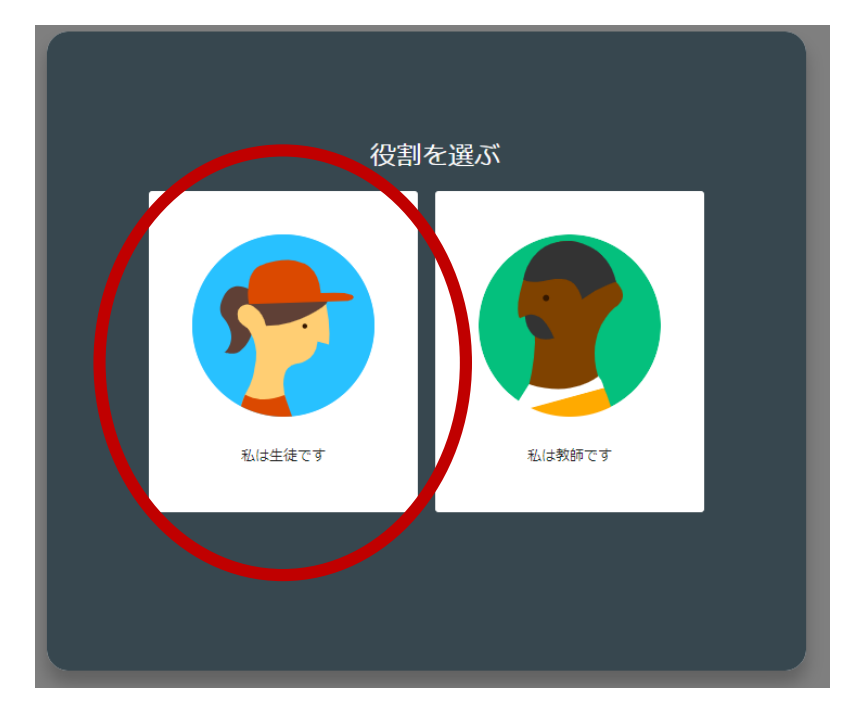

# Google classroom

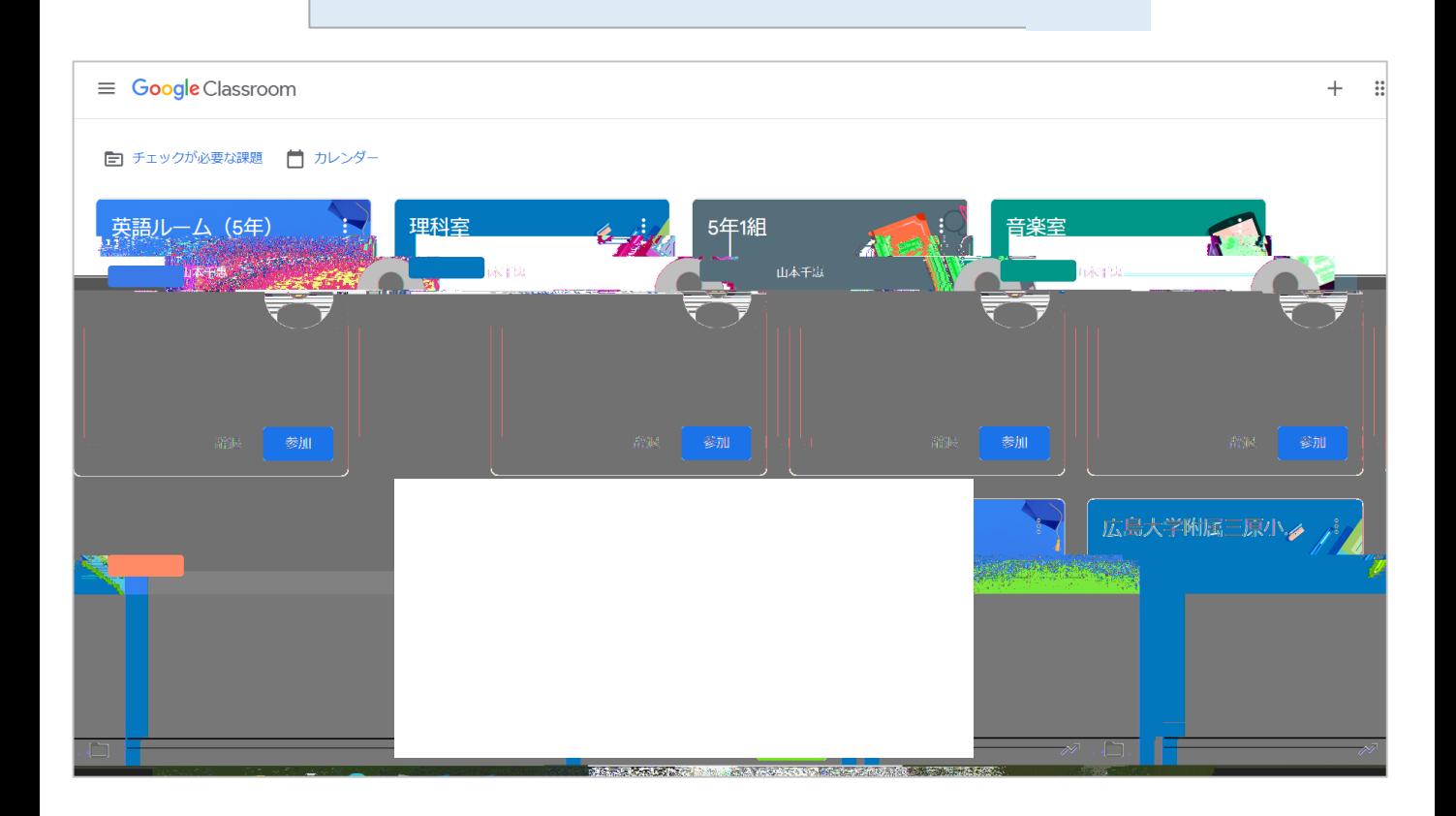

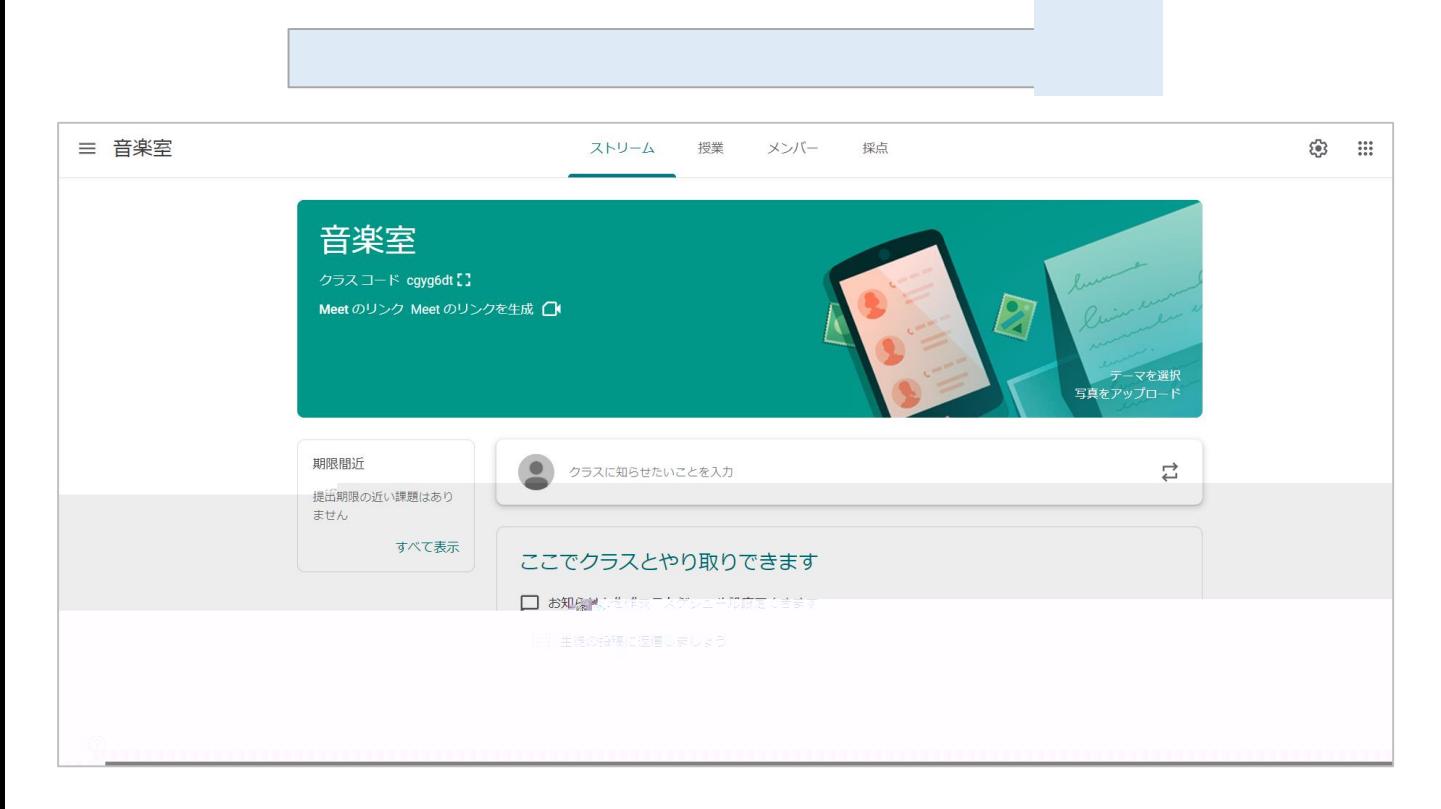

windows

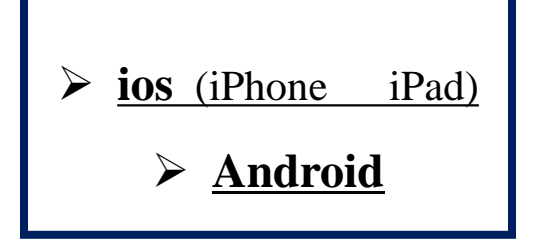

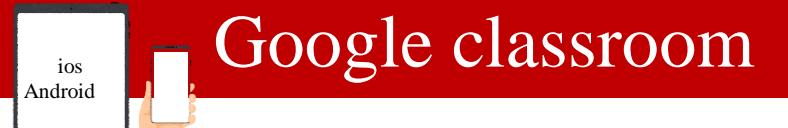

#### Classroom

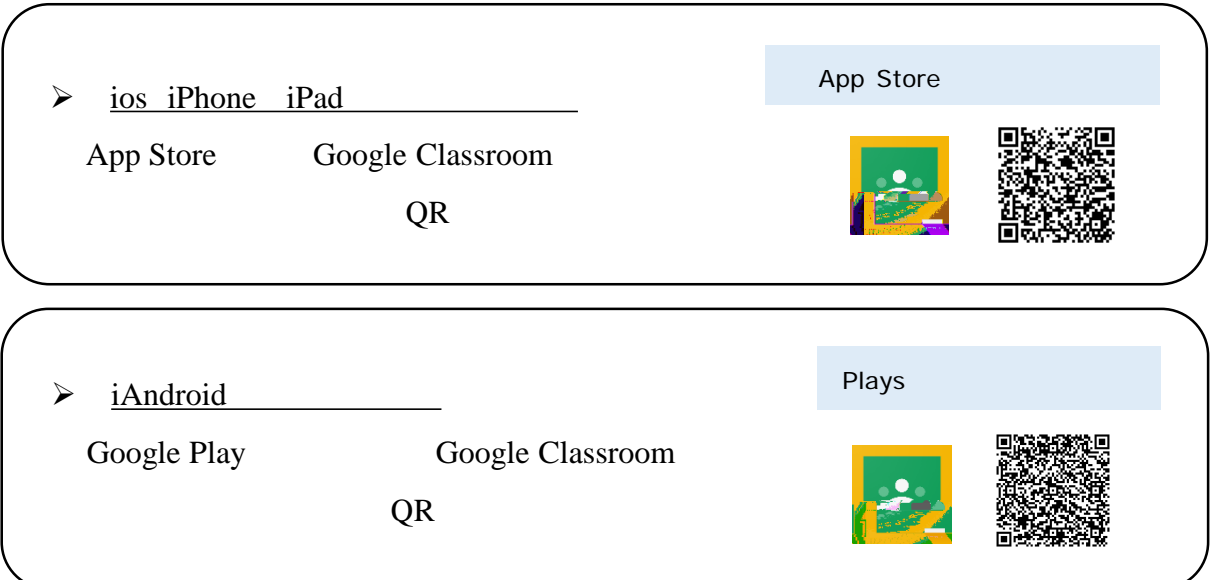

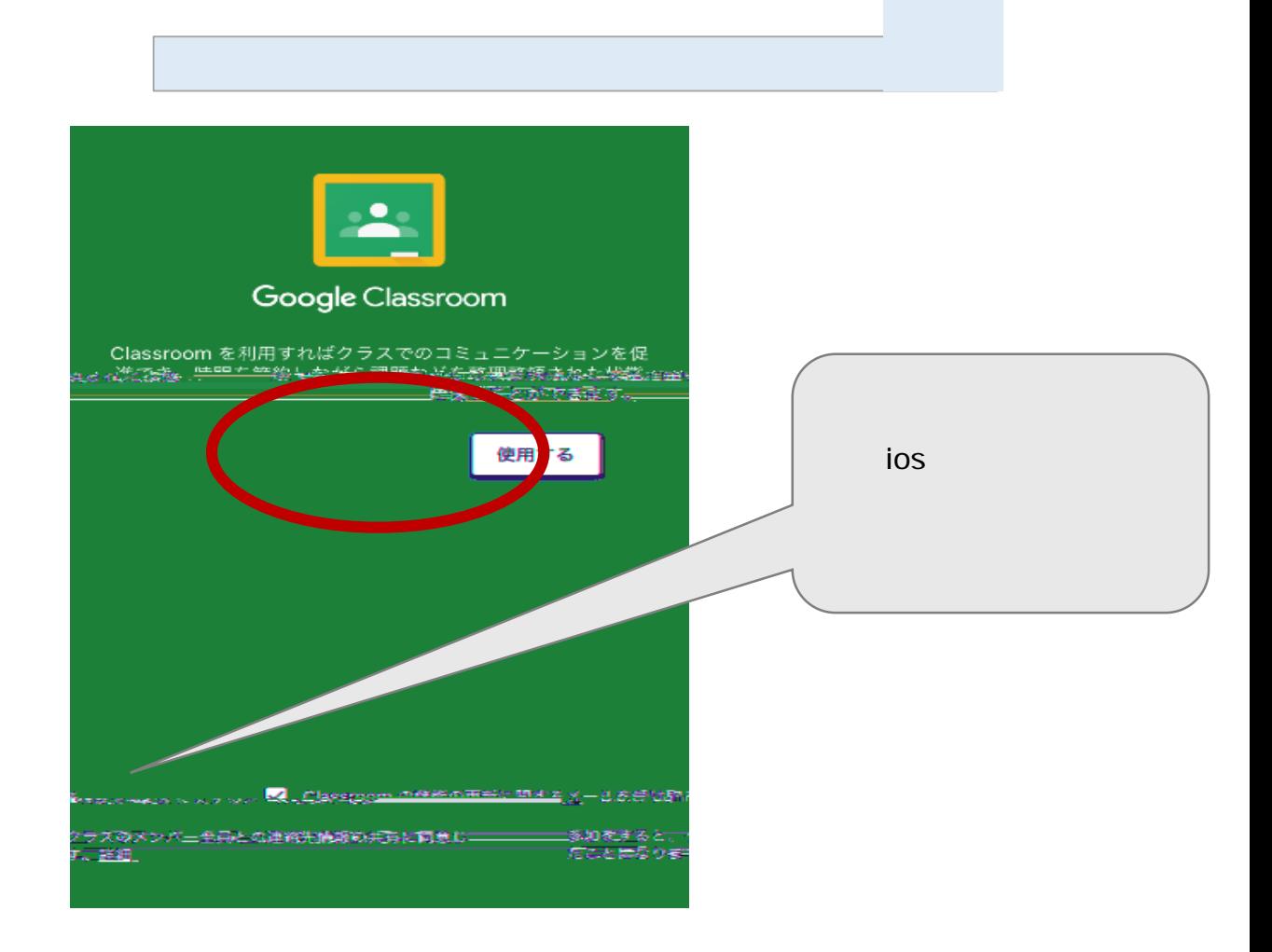

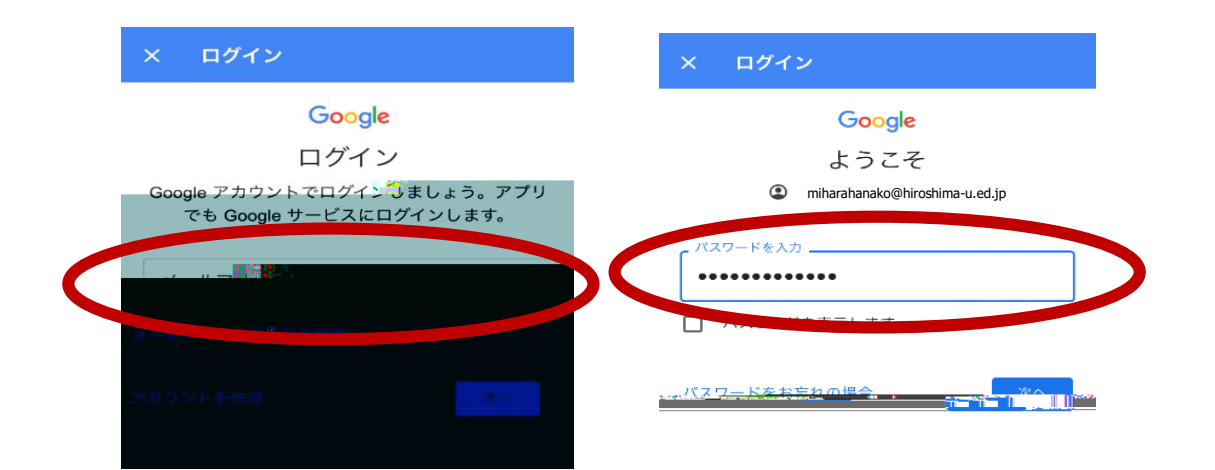

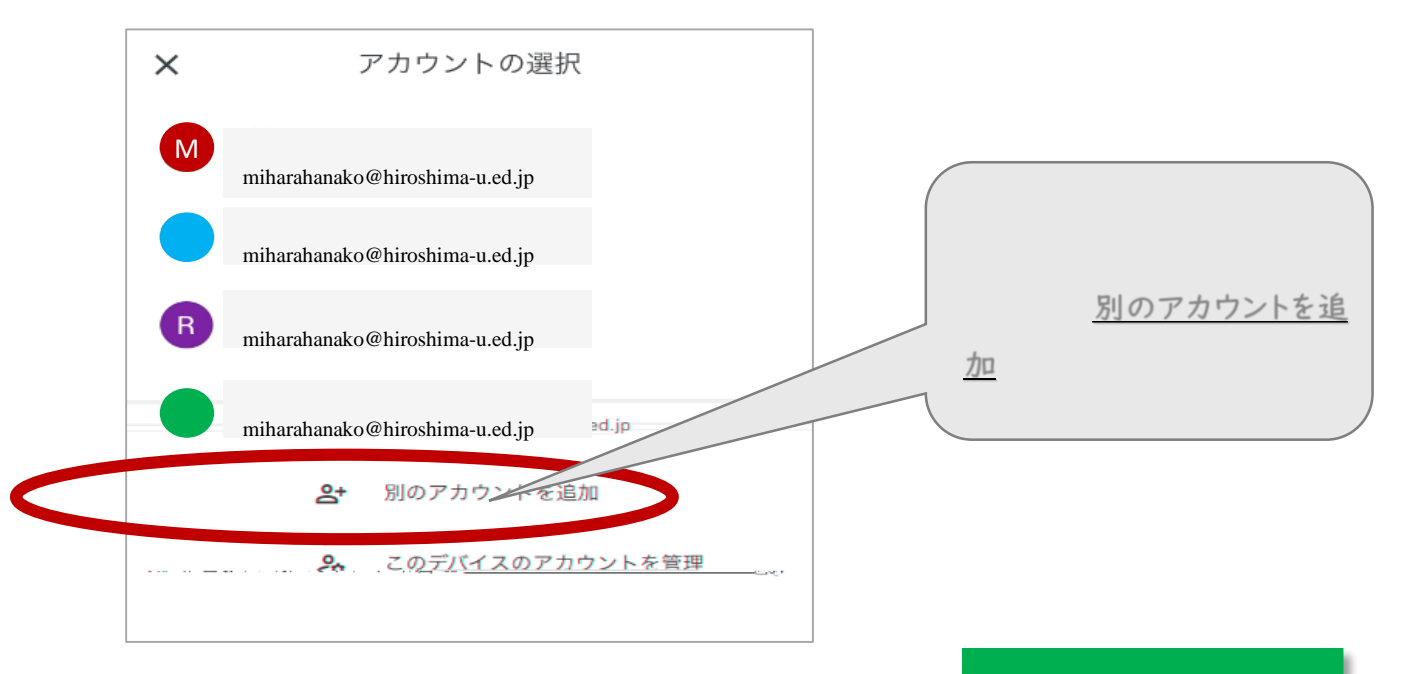

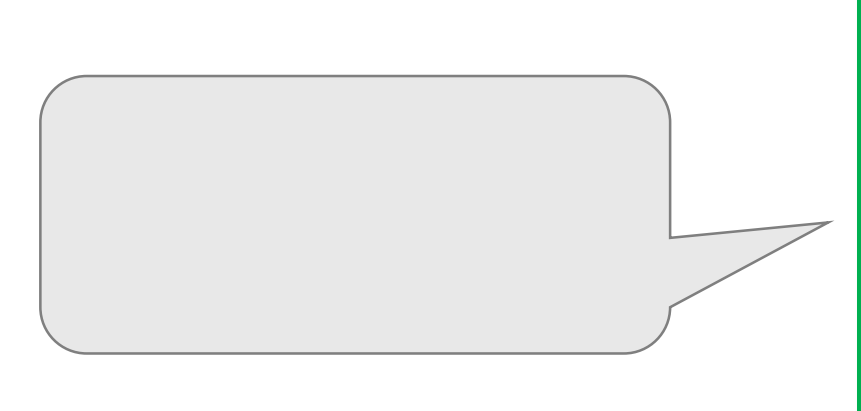

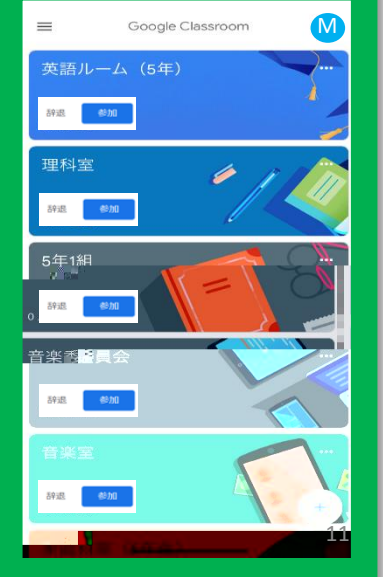